# **МИНИСТЕРСТВО ОБРАЗОВАНИЯ И НАУКИ РОССИЙСКОЙ ФЕДЕРАЦИИ**

## **Федеральное государственное бюджетное образовательное учреждение высшего образования**

«ТОМСКИЙ ГОСУДАРСТВЕННЫЙ УНИВЕРСИТЕТ СИСТЕМ УПРАВЛЕНИЯ И РАДИОЭЛЕКТРОНИКИ» (ТУСУР)

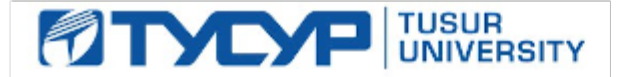

#### УТВЕРЖДАЮ

Директор департамента образования

Документ подписан электронной подписью Сертификат: 1сбсfa0a-52a6-4f49-aef0-5584d3fd4820<br>Владелец: Троян Павел Ефимович Действителен: с 19.01.2016 по 16.09.2019

### РАБОЧАЯ ПРОГРАММА ДИСЦИПЛИНЫ

#### **Функциональное и логическое программирование**

Уровень образования: **высшее образование - бакалавриат** Направление подготовки / специальность: **09.03.04 Программная инженерия** Направленность (профиль) / специализация: **Индустриальная разработка программных продуктов** Форма обучения: **заочная** Факультет: **ЗиВФ, Заочный и вечерний факультет** Кафедра: **АОИ, Кафедра автоматизации обработки информации** Курс: **4, 5** Семестр: **7, 8, 9** Учебный план набора 2018 года

Распределение рабочего времени

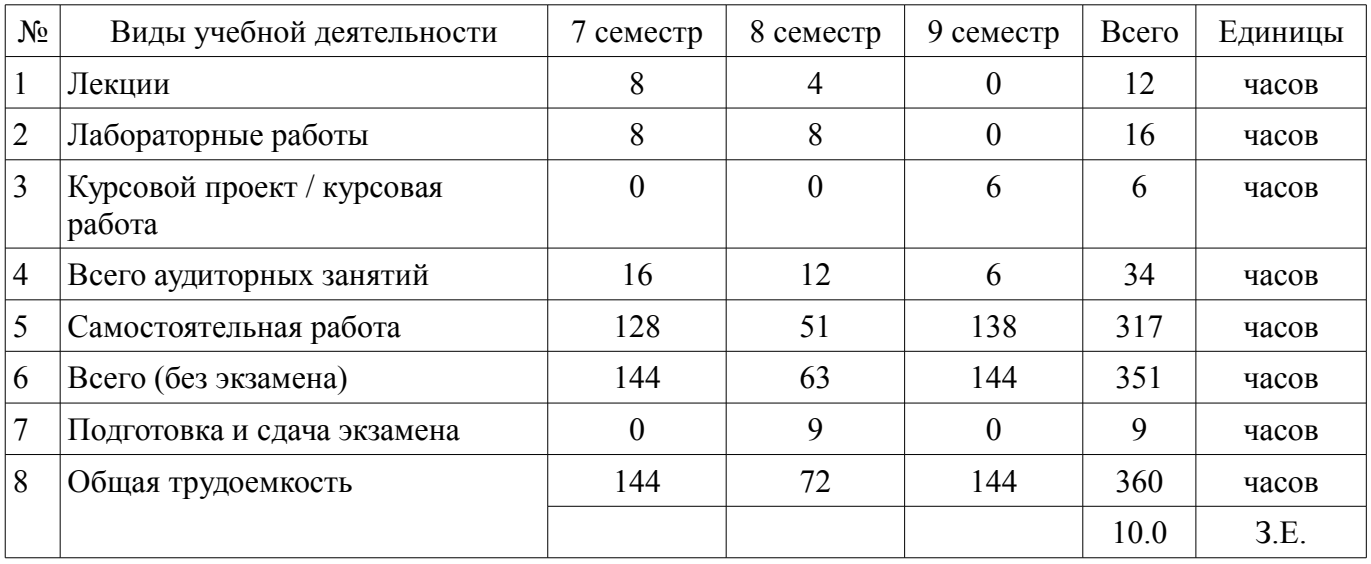

Контрольные работы: 8 семестр - 1

Экзамен: 8 семестр

Курсовой проект / курсовая работа: 9 семестр

Томск 2018

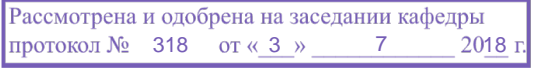

# ЛИСТ СОГЛАСОВАНИЯ

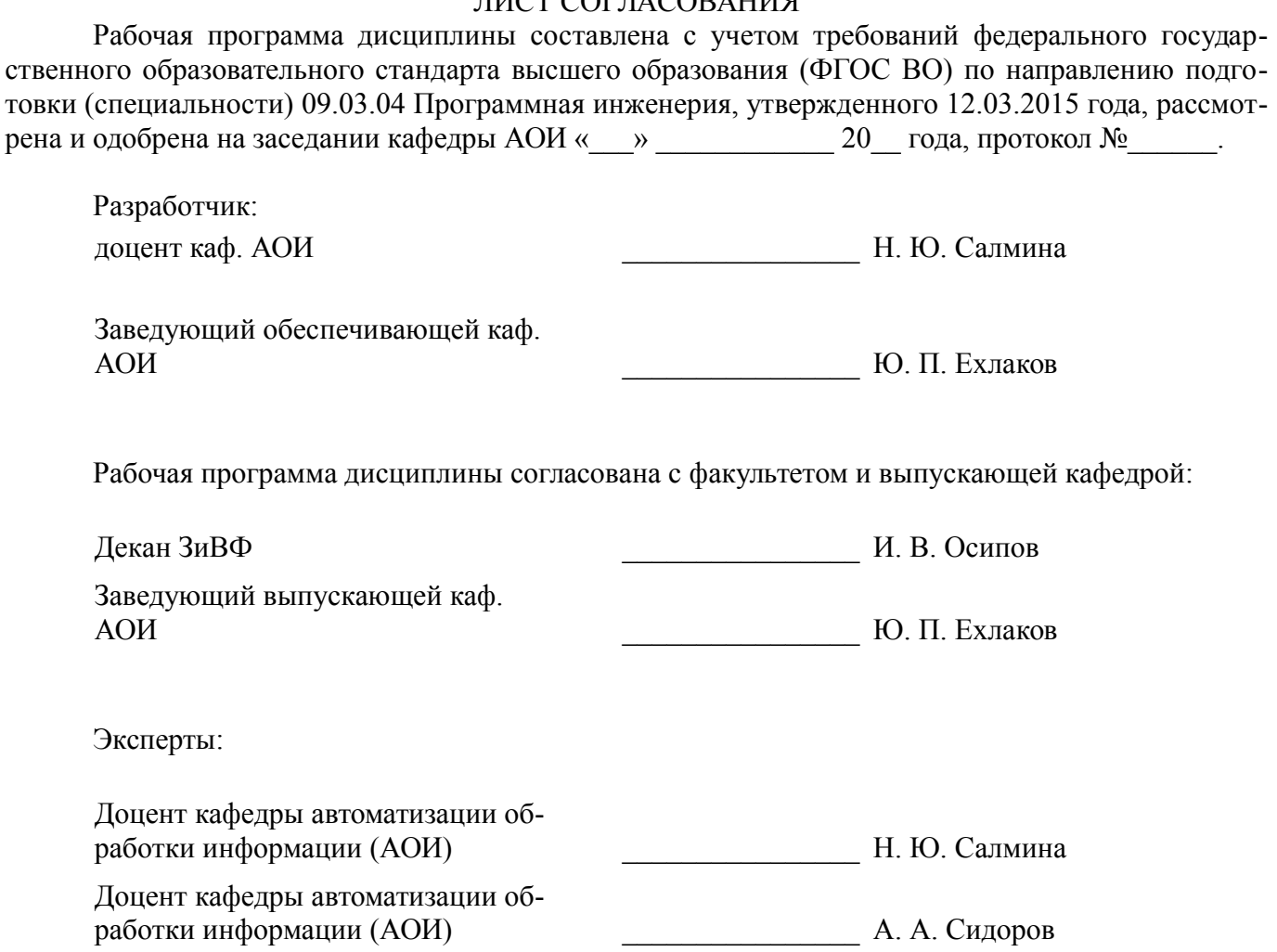

#### 1. Цели и задачи дисциплины

#### 1.1. Цели дисциплины

Целью данного курса является формирование у студентов профессиональных знаний и практических навыков по разработке и созданию моделей интеллектуальных систем с помощью языков функционального и логического программирования.

#### 1.2. Задачи дисциплины

Задачи изучения дисциплины: получить знания и овладеть понятийным аппаратом: рекурсия; функциональное программирование;  $\lambda$ -исчистение; функционалы; предикаты первого порядка; логическое программирование; интеллектуальные системы.

### 2. Место дисциплины в структуре ОПОП

Дисциплина «Функциональное и логическое программирование» (Б1.В.ОД.1) относится к блоку 1 (вариативная часть).

Предшествующими дисциплинами, формирующими начальные знания, являются: Функциональное и логическое программирование. Лискретная математика. Информатика и программирование.

Последующими дисциплинами являются: Функциональное и логическое программирование

### 3. Требования к результатам освоения дисциплины

Процесс изучения дисциплины направлен на формирование следующих компетенций:

ПК-3 владением навыками использования различных технологий разработки программ- $\equiv$ ного обеспечения:

В результате изучения дисциплины обучающийся должен:

знать языки функционального и логического программирования; основные методы и средства эффективной разработки программного продукта; типовые роли в процессе разработки программного обеспечения; математические основы предикатов первого порядка; математические основы лямбда-исчисления.

уметь использовать методы и технологии разработки для генерации исполняемого кода; анализировать поставленные задачи, разрабатывать алгоритмы, представлять данные для решения поставленных задач; разрабатывать модели различных классов систем с применением языков функционального и логического программирования; осуществлять разработку программного обеспечения на языках Лисп и Пролог.

владеть основными методологиями процессов разработки программного обеспечения; математическим аппаратом, применяемым в функциональном и логическом программировании; языками Лисп и Пролог для построения моделей искусственного интеллекта.

### 4. Объем дисциплины и виды учебной работы

Общая трудоемкость дисциплины составляет 10.0 зачетных единицы и представлена в таблине 4.1.

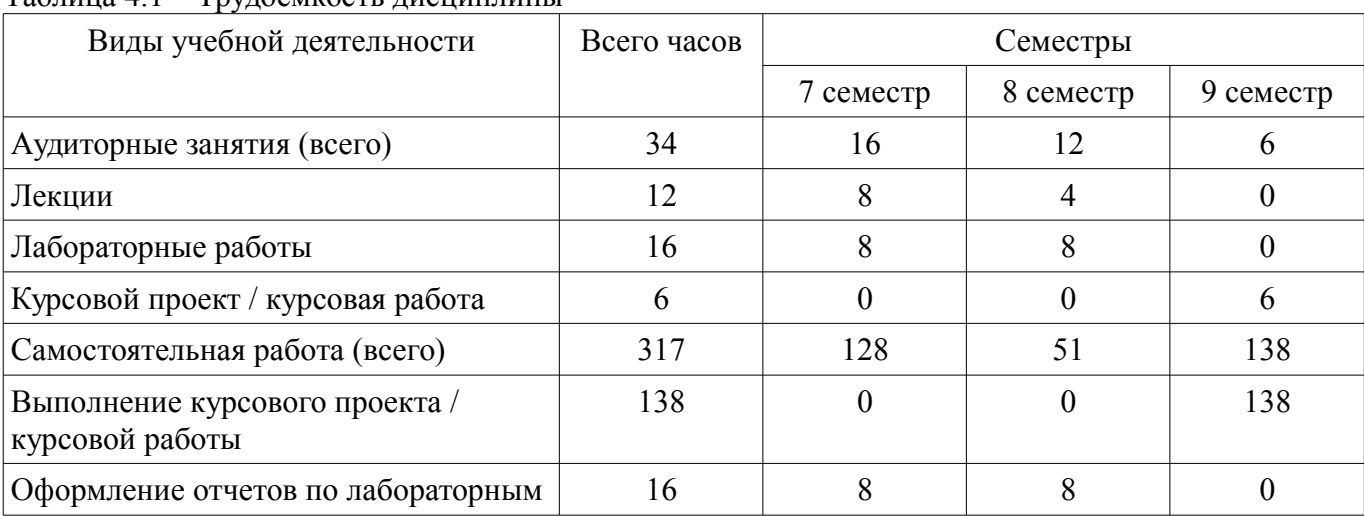

Таблина 4 1 – Трудоемкость лисниплины

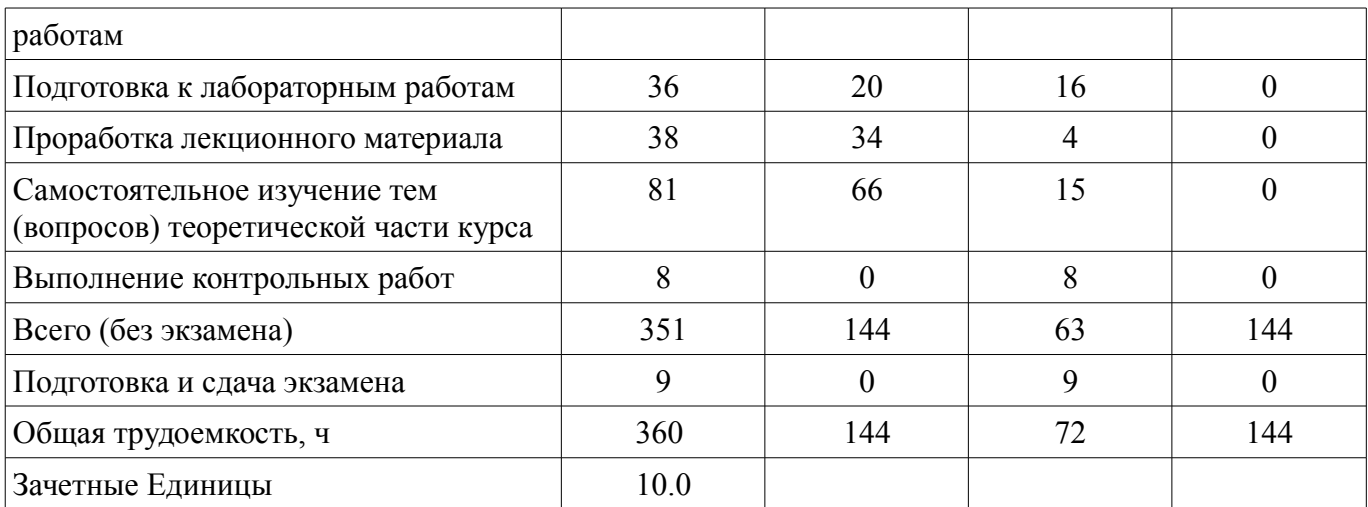

# **5. Содержание дисциплины**

## **5.1. Разделы дисциплины и виды занятий**

Разделы дисциплины и виды занятий приведены в таблице 5.1.

Таблица 5.1 – Разделы дисциплины и виды занятий

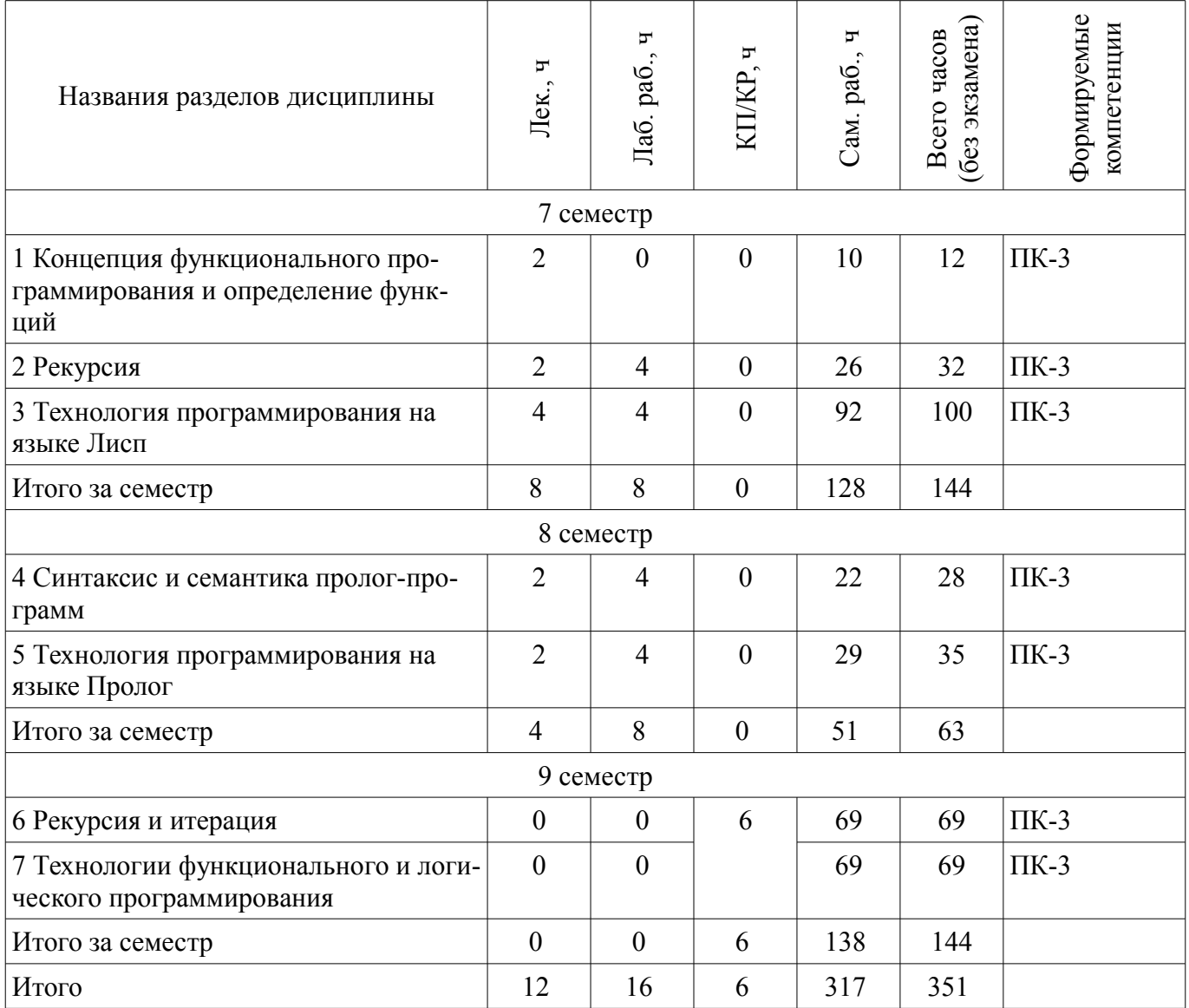

# 5.2. Содержание разделов дисциплины (по лекциям)

Содержание разделов дисциплин (по лекциям) приведено в таблице 5.2. Таблица 5.2 – Содержание разделов дисциплин (по лекциям)

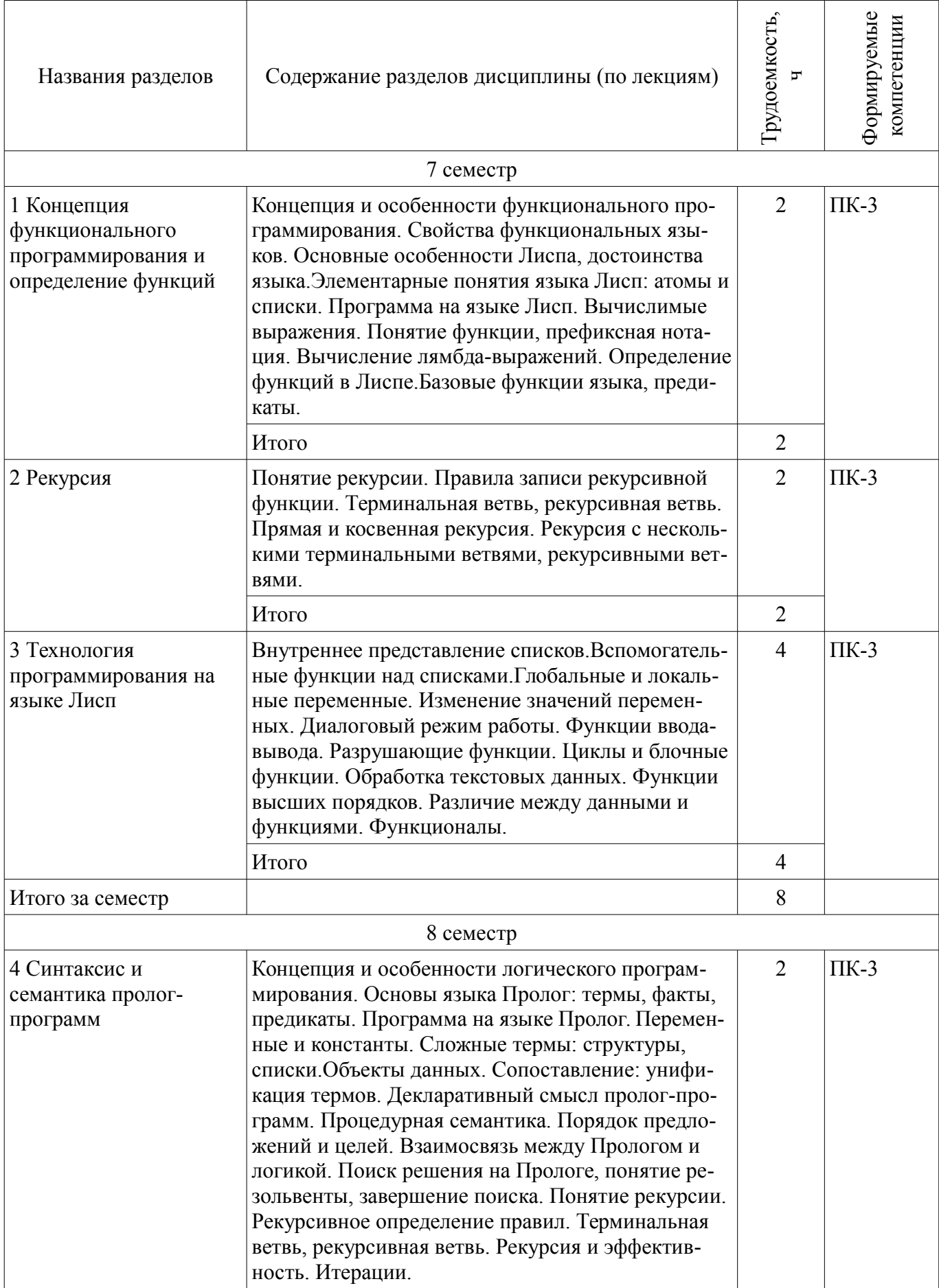

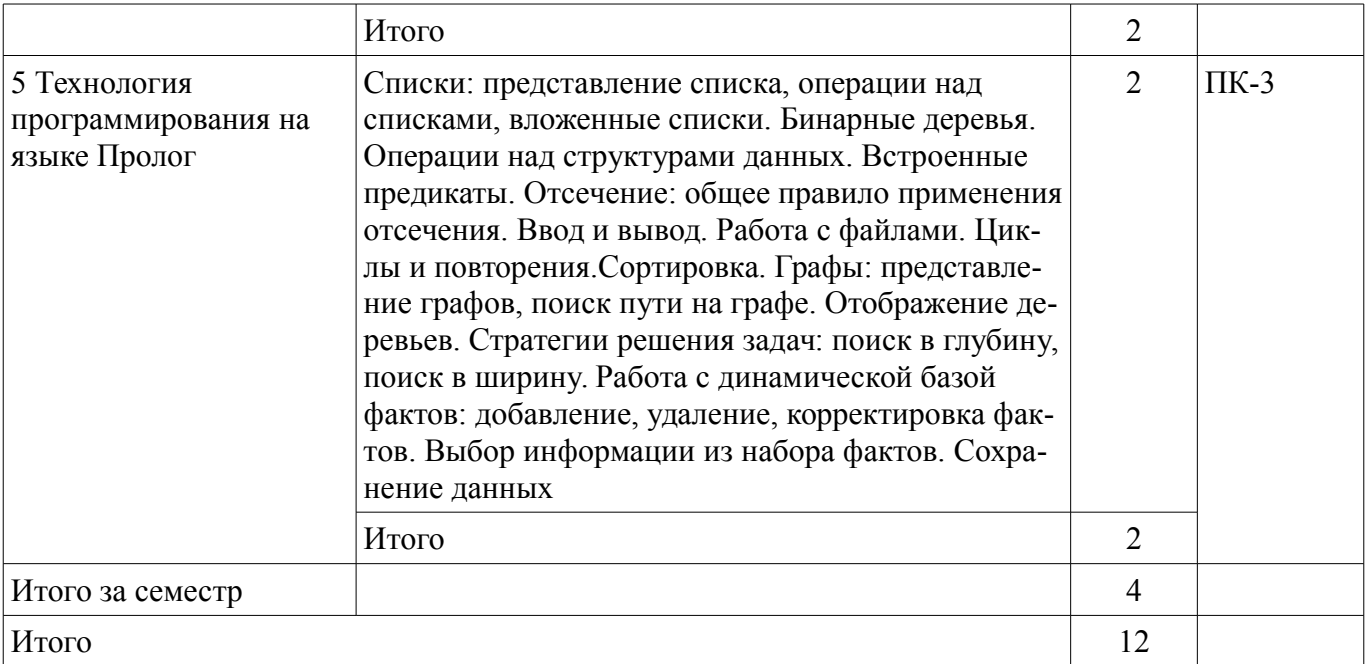

### **5.3. Разделы дисциплины и междисциплинарные связи с обеспечивающими (предыдущими) и обеспечиваемыми (последующими) дисциплинами**

Разделы дисциплины и междисциплинарные связи с обеспечивающими (предыдущими) и обеспечиваемыми (последующими) дисциплинами представлены в таблице 5.3. Таблица 5.3 – Разделы дисциплины и междисциплинарные связи

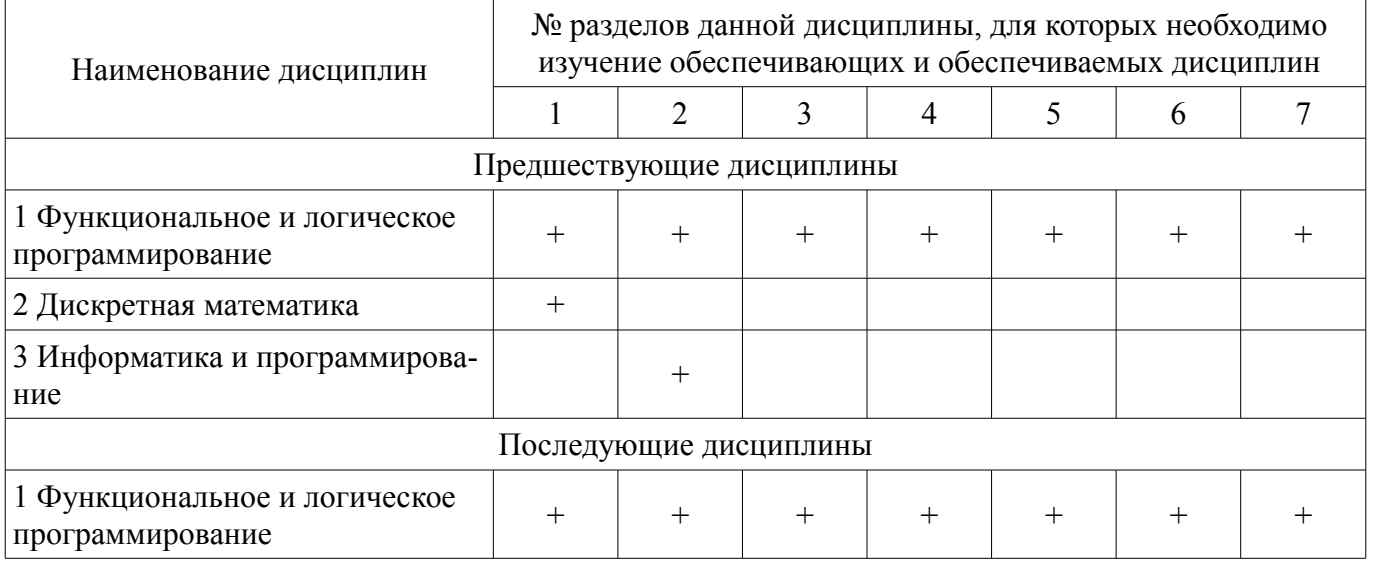

## **5.4. Соответствие компетенций, формируемых при изучении дисциплины, и видов занятий**

Соответствие компетенций, формируемых при изучении дисциплины, и видов занятий представлено в таблице 5.4.

Таблица 5.4 – Соответствие компетенций, формируемых при изучении дисциплины, и видов занятий

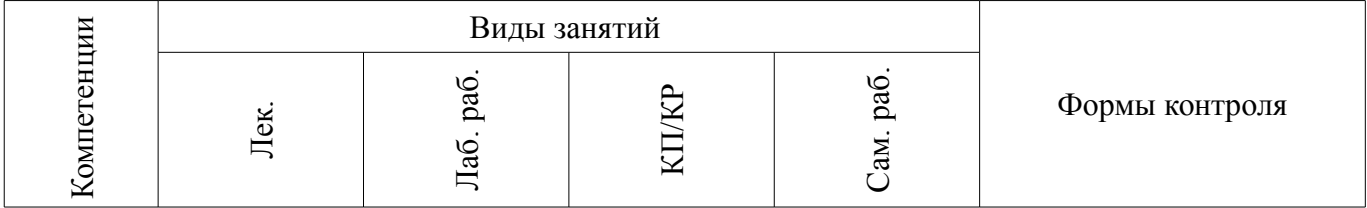

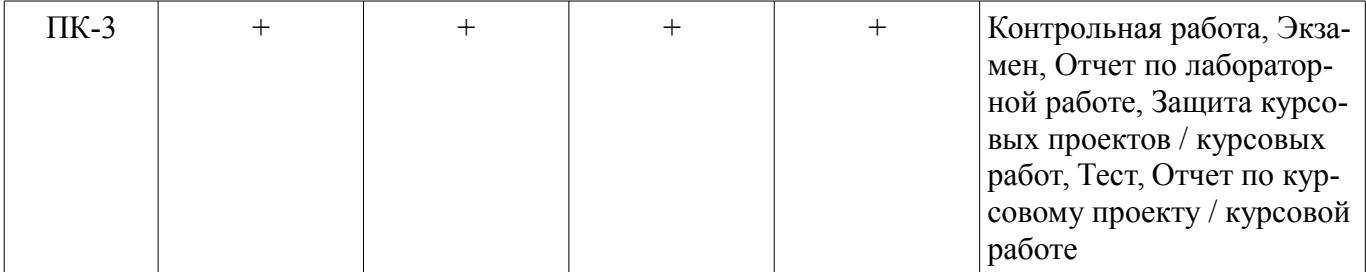

## **6. Интерактивные методы и формы организации обучения**

Не предусмотрено РУП.

## **7. Лабораторные работы**

Наименование лабораторных работ приведено в таблице 7.1. Таблица 7.1 – Наименование лабораторных работ

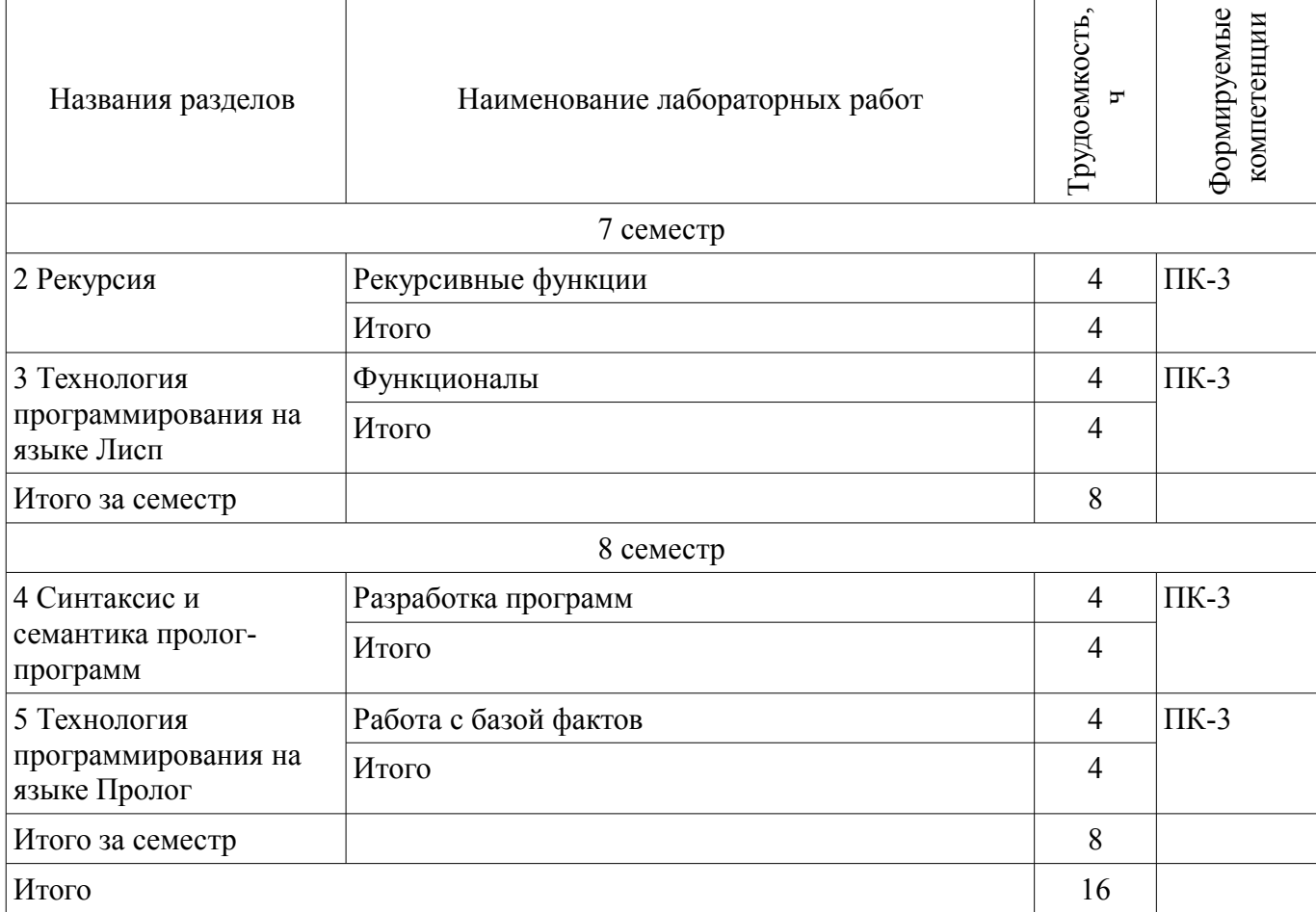

## **8. Практические занятия (семинары)**

Не предусмотрено РУП.

### **9. Самостоятельная работа**

Виды самостоятельной работы, трудоемкость и формируемые компетенции представлены в таблице 9.1.

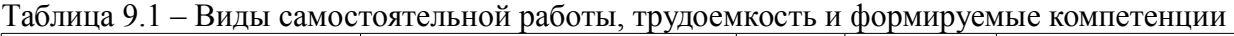

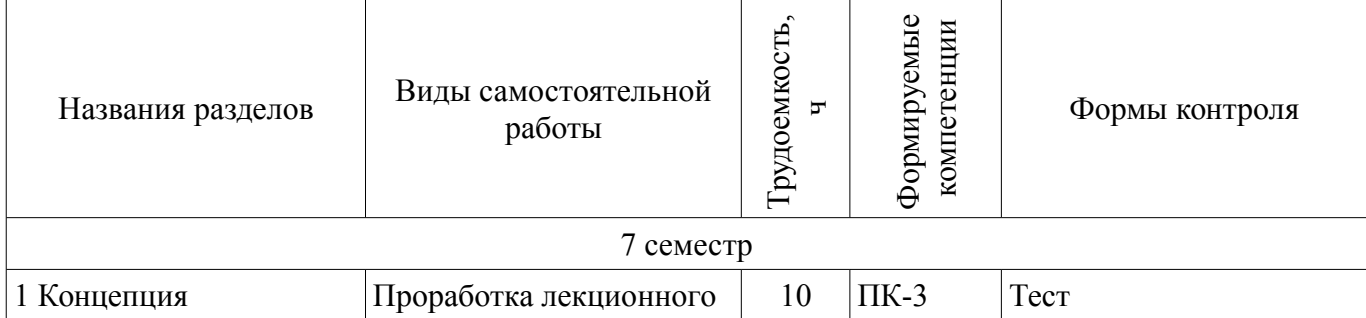

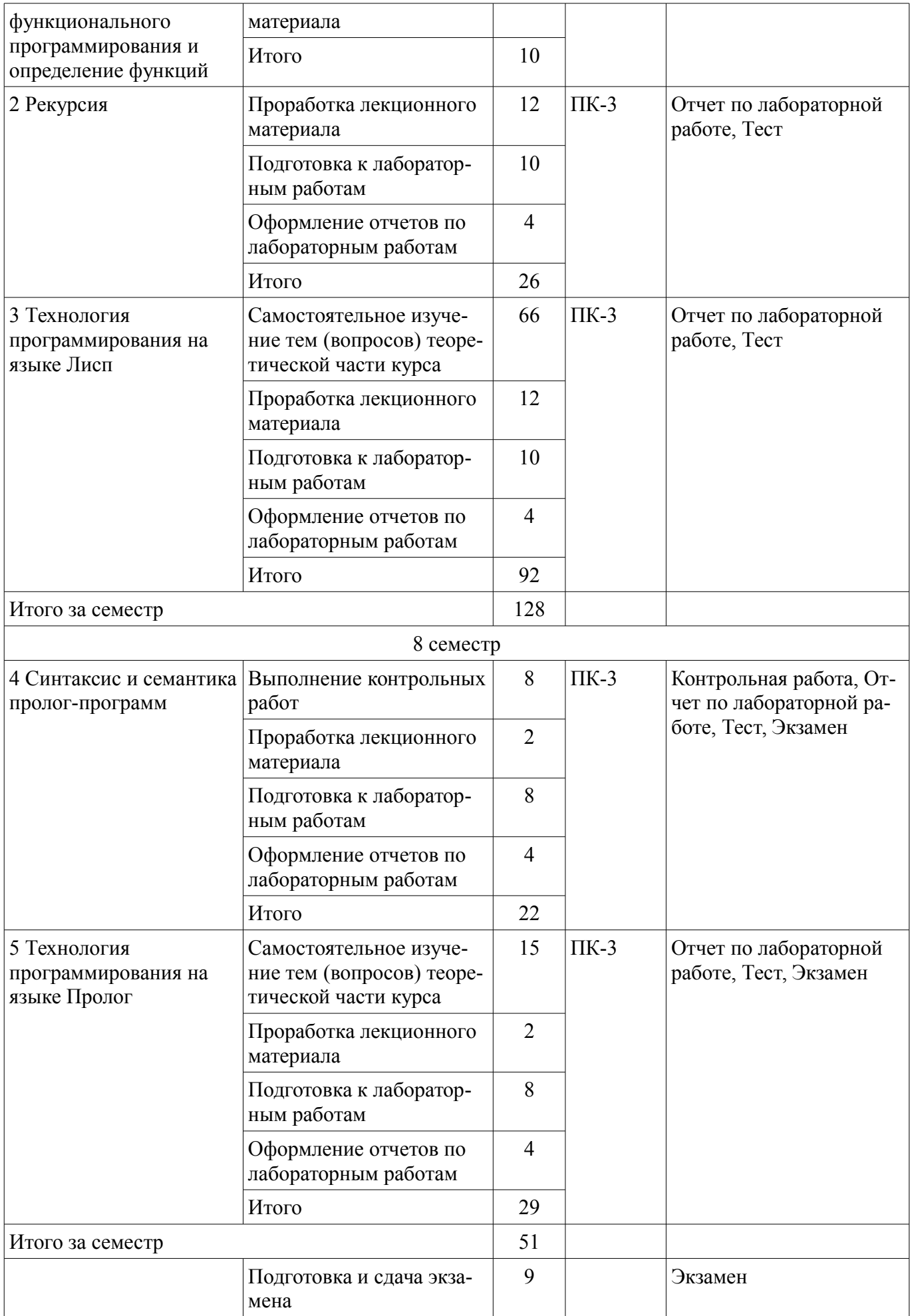

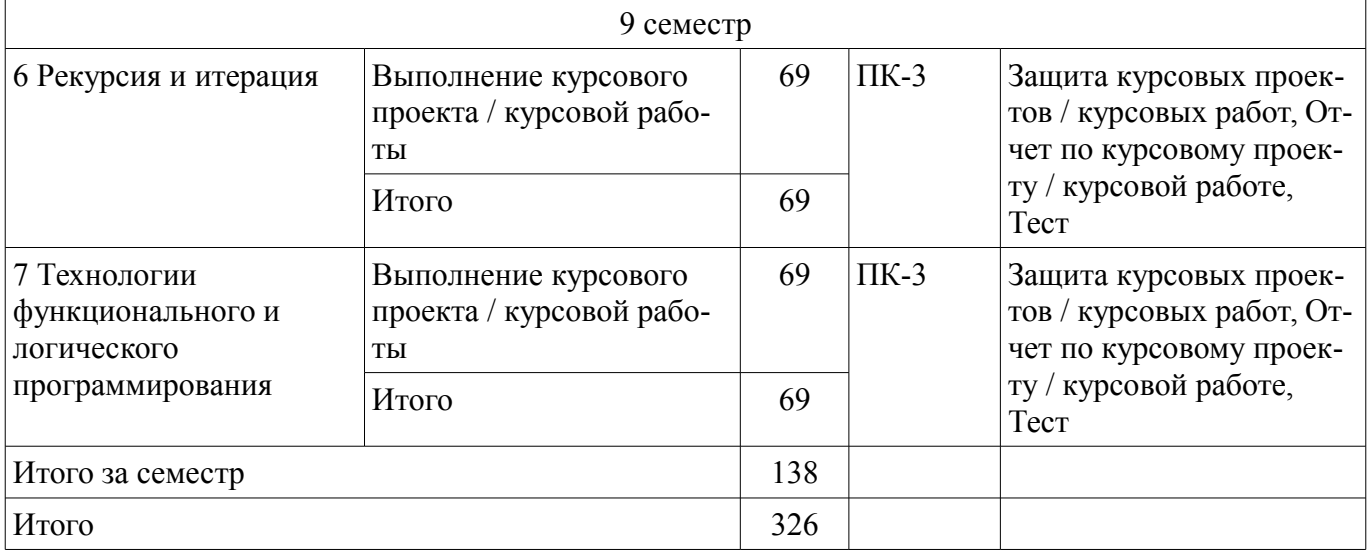

## **10. Курсовой проект / курсовая работа**

Трудоемкость аудиторных занятий и формируемые компетенции в рамках выполнения курсового проекта / курсовой работы представлены таблице 10.1.

Таблица 10.1 – Трудоемкость аудиторных занятий и формируемые компетенции в рамках выполнения курсового проекта / курсовой работы

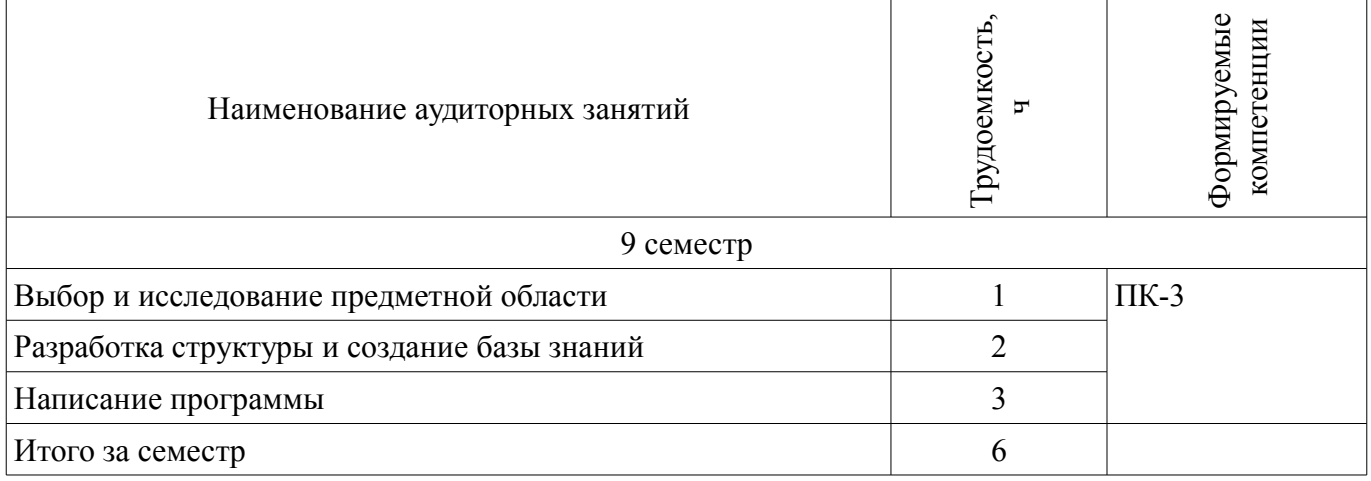

## **10.1. Темы курсовых проектов / курсовых работ**

Примерная тематика курсовых проектов / курсовых работ:

– Варианты предметных областей, для которых должна быть создана автоматизированная система:

- 1. Расписание движения автобусов по Томской области (Томску).
- 2. Расписание авиаперелетов (по миру).
- 3. Расписание движения железнодорожного транспорта.
- 4. Расписание приема врачей в поликлинике.
- 5. Работа риэлтерской компании.
- 6. Кулинария
- 7. Учебный план направления.
- 8. Работа ресторана/кафе меню, цены и т.п.
- 9. Лекарственные растения.
- 10. Библиотека (для изданий обязательно год издания).
- 11.Книжный магазин (для книг обязательно цена).
- 12. Флористика.
- 13. Продажа автомобилей.
- 14. Аптека (лекарства состав, стоимость, количество).
- 15. Страхование (виды страхования, стоимость, длительность и т.п.).
- 16. Налогообложение физических лиц (зарплата, недвижимость …).
- 17. Работа ЖКХ (виды услуг, стоимость).
- 18. Работа мебельного салона (продажа, изготовление).
- 19. Работа турагентства.
- 20. Баскетбол (команды, соревнования, рейтинги).
- 21. Работа ателье по пошиву одежды.
- 22. Шахматы
- 23. Многофункциональный центр.
- 24. Биатлон (соревнования, рейтинги личные и командные).
- 25. Кинофильмы (жанры, актеры, рейтинги…).
- 26. Банки (кредиты, вклады расчеты).
- 27. Кадровый состав предприятия (подразделения, штаты, оклады…).

– 28. Материально-техническая база предприятия (транспорт, здания/ сооружения, мебель, оборудование,…)

- 29. Кинотеатр
- 30. Музыка
- 31. Продажа автозапчастей
- 32. Футбол (соревнования, рейтинги личные и командные).
- 33. Оптика

# **11. Рейтинговая система для оценки успеваемости обучающихся**

Рейтинговая система не используется.

## **12. Учебно-методическое и информационное обеспечение дисциплины**

### **12.1. Основная литература**

1. Функциональное программирование и интеллектуальные системы [Электронный ресурс]: Учебное пособие / Салмина Н. Ю. - 2016. 100 с. - Режим доступа: https://edu.tusur.ru/publications/6357 (дата обращения: 17.07.2018).

2. Цуканова Н.И. Теория и практика логического программирования на языке Visual Prolog учеб. пособие для вузов / Н.И. Цуканова, Т.А. Дмитриева. – М. [Электронный ресурс]: Горячая линия-Телеком, 2013. – 232 с. (ГРИФ). [Электронный ресурс] ЭБС ЛАНЬ. - Режим доступа: https://e.lanbook.com/book/11847 (дата обращения: 17.07.2018).

### **12.2. Дополнительная литература**

1. Зюзьков В.М. Логическое программирование: учеб. пособие. – Томск: ТУСУР, 1999. - 116 с. (наличие в библиотеке ТУСУР - 44 экз.)

### **12.3. Учебно-методические пособия**

### **12.3.1. Обязательные учебно-методические пособия**

1. Функциональное и логическое программирование [Электронный ресурс]: Методические указания к выполнению курсовой работы / Салмина Н. Ю. - 2018. 16 с. - Режим доступа: https://edu.tusur.ru/publications/7635 (дата обращения: 17.07.2018).

2. Функциональное и логическое программирование. Часть 1. Функциональное программирование [Электронный ресурс]: Методические указания к лабораторным работам и организации самостоятельной работы / Салмина Н. Ю. - 2018. 29 с. - Режим доступа: https://edu.tusur.ru/publications/7400 (дата обращения: 17.07.2018).

3. Функциональное и логическое программирование. Часть 2. Логическое программирование [Электронный ресурс]: Методические указания к лабораторным работам и организации самостоятельной работы / Салмина Н. Ю. - 2018. 24 с. - Режим доступа: https://edu.tusur.ru/publications/7448 (дата обращения: 17.07.2018).

## **12.3.2. Учебно-методические пособия для лиц с ограниченными возможностями здоровья и инвалидов**

Учебно-методические материалы для самостоятельной и аудиторной работы обучающихся из числа лиц с ограниченными возможностями здоровья и инвалидов предоставляются в формах,

#### адаптированных к ограничениям их здоровья и восприятия информации.

## **Для лиц с нарушениями зрения:**

- в форме электронного документа;
- в печатной форме увеличенным шрифтом.

### **Для лиц с нарушениями слуха:**

- в форме электронного документа;
- в печатной форме.

## **Для лиц с нарушениями опорно-двигательного аппарата:**

- в форме электронного документа;
- в печатной форме.

### **12.4. Профессиональные базы данных и информационные справочные системы**

1. Научно-образовательный портал Университета

2. При изучении дисциплины рекомендуется использовать базы данных и информационно-справочные системы, к которым у ТУСУРа есть доступ https://lib.tusur.ru/ru/resursy/bazydannyh

## **13. Материально-техническое обеспечение дисциплины и требуемое программное обеспечение**

## **13.1. Общие требования к материально-техническому и программному обеспечению дисциплины**

## **13.1.1. Материально-техническое и программное обеспечение для лекционных занятий**

Для проведения занятий лекционного типа, групповых и индивидуальных консультаций, текущего контроля и промежуточной аттестации используется учебная аудитория с количеством посадочных мест не менее 22-24, оборудованная доской и стандартной учебной мебелью. Имеются демонстрационное оборудование и учебно-наглядные пособия, обеспечивающие тематические иллюстрации по лекционным разделам дисциплины.

## **13.1.2. Материально-техническое и программное обеспечение для лабораторных работ**

Лаборатория «Программная инженерия»

учебная аудитория для проведения занятий практического типа, учебная аудитория для проведения занятий лабораторного типа, помещение для курсового проектирования (выполнения курсовых работ), помещение для самостоятельной работы

634034, Томская область, г. Томск, Вершинина улица, д. 74, 409 ауд.

Описание имеющегося оборудования:

- Персональный компьютер Intel Core i3-6300 3.2 ГГц, ОЗУ – 8 Гб, жесткий диск – 500 Гб  $(10 \text{ mT.})$ ;

- Проектор Optoma Ex632.DLP;

- Экран для проектора Lumian Mas+Er;
- Магнитно-маркерная доска;
- Комплект специализированной учебной мебели;

- Рабочее место преподавателя.

Программное обеспечение:

- Clisp, GNU GPLv2
- LispIDE,свобонораспространяемый
- VisualProlog Personal Edition

Лаборатория «Бизнес-информатика»

учебная аудитория для проведения занятий практического типа, учебная аудитория для проведения занятий лабораторного типа, помещение для курсового проектирования (выполнения курсовых работ), помещение для самостоятельной работы

634034, Томская область, г. Томск, Вершинина улица, д. 74, 407 ауд.

Описание имеющегося оборудования:

- Персональный компьютер Intel Core i5-2320 3.0 ГГц, ОЗУ - 4 Гб, жесткий диск - 500 Гб

#### (12 шт.);

- Проектор Optoma Ex632.DLP;
- Экран для проектора Lumian Mas+Er;
- Магнитно-маркерная доска;
- Комплект специализированной учебной мебели;
- Рабочее место преподавателя.
- Программное обеспечение:
- Clisp, GNU GPLv2
- LispIDE,свобонораспространяемый
- VisualProlog Personal Edition

Лаборатория «Распределенные вычислительные системы»

учебная аудитория для проведения занятий практического типа, учебная аудитория для проведения занятий лабораторного типа, помещение для курсового проектирования (выполнения курсовых работ), помещение для самостоятельной работы

634034, Томская область, г. Томск, Вершинина улица, д. 74, 432а ауд.

Описание имеющегося оборудования:

- Персональный компьютер Intel Core i5-3330 3.0 ГГц, ОЗУ - 4 Гб, жесткий диск - 500 Гб (12 шт.);

- Меловая доска;

- Комплект специализированной учебной мебели;
- Рабочее место преподавателя.

Программное обеспечение:

- Clisp, GNU GPLv2
- LispIDE,свобонораспространяемый
- VisualProlog Personal Edition

Лаборатория «Муниципальная информатика»

учебная аудитория для проведения занятий практического типа, учебная аудитория для проведения занятий лабораторного типа, помещение для курсового проектирования (выполнения курсовых работ), помещение для самостоятельной работы

634034, Томская область, г. Томск, Вершинина улица, д. 74, 432б ауд.

Описание имеющегося оборудования:

- Персональный компьютер Intel Core i5-2320 3.0 ГГц, ОЗУ – 4 Гб, жесткий диск – 500 Гб (12 шт.);

- Магнитно-маркерная доска;

- Комплект специализированной учебной мебели;

- Рабочее место преподавателя.

Программное обеспечение:

- Clisp, GNU GPLv2
- LispIDE,свобонораспространяемый
- VisualProlog Personal Edition

Лаборатория «Информатика и программирование»

учебная аудитория для проведения занятий практического типа, учебная аудитория для проведения занятий лабораторного типа, помещение для курсового проектирования (выполнения курсовых работ), помещение для самостоятельной работы

634034, Томская область, г. Томск, Вершинина улица, д. 74, 428 ауд.

Описание имеющегося оборудования:

- Персональный компьютер Intel Core 2 Duo E6550 2.3 ГГц, ОЗУ – 2 Гб, жесткий диск – 250 Гб (14 шт.);

- Меловая доска;

- Комплект специализированной учебной мебели;

- Рабочее место преподавателя.

Программное обеспечение:

- Clisp, GNU GPLv2
- LispIDE,свобонораспространяемый
- VisualProlog Personal Edition

Лаборатория «Операционные системы и СУБД»

учебная аудитория для проведения занятий практического типа, учебная аудитория для проведения занятий лабораторного типа, помещение для курсового проектирования (выполнения курсовых работ), помещение для самостоятельной работы

634034, Томская область, г. Томск, Вершинина улица, д. 74, 430 ауд.

Описание имеющегося оборудования:

- Персональный компьютер Intel Core 2 Duo E6550 2.3 ГГц, ОЗУ - 2 Гб, жесткий диск - 250 Гб (12 шт.);

- Магнитно-маркерная доска;

- Комплект специализированной учебной мебели;

- Рабочее место преподавателя.

Программное обеспечение:

– Clisp, GNU GPLv2

– LispIDE,свобонораспространяемый

– VisualProlog Personal Edition

### **13.1.3. Материально-техническое и программное обеспечение для самостоятельной работы**

Для самостоятельной работы используются учебные аудитории (компьютерные классы), расположенные по адресам:

- 634050, Томская область, г. Томск, Ленина проспект, д. 40, 233 ауд.;

- 634045, Томская область, г. Томск, ул. Красноармейская, д. 146, 201 ауд.;

- 634034, Томская область, г. Томск, Вершинина улица, д. 47, 126 ауд.;

- 634034, Томская область, г. Томск, Вершинина улица, д. 74, 207 ауд.

Состав оборудования:

- учебная мебель;

- компьютеры класса не ниже ПЭВМ INTEL Celeron D336 2.8ГГц. - 5 шт.;

- компьютеры подключены к сети «Интернет» и обеспечивают доступ в электронную информационно-образовательную среду университета.

Перечень программного обеспечения:

- Microsoft Windows;
- OpenOffice;

- Kaspersky Endpoint Security 10 для Windows;

- 7-Zip;

- Google Chrome.

#### **13.2. Материально-техническое обеспечение дисциплины для лиц с ограниченными возможностями здоровья и инвалидов**

Освоение дисциплины лицами с ограниченными возможностями здоровья и инвалидами осуществляется с использованием средств обучения общего и специального назначения.

При занятиях с обучающимися **с нарушениями слуха** предусмотрено использование звукоусиливающей аппаратуры, мультимедийных средств и других технических средств приема/передачи учебной информации в доступных формах, мобильной системы преподавания для обучающихся с инвалидностью, портативной индукционной системы. Учебная аудитория, в которой занимаются обучающиеся с нарушением слуха, оборудована компьютерной техникой, аудиотехникой, видеотехникой, электронной доской, мультимедийной системой.

При занятиях с обучающимися **с нарушениями зрениями** предусмотрено использование в

лекционных и учебных аудиториях возможности просмотра удаленных объектов (например, текста на доске или слайда на экране) при помощи видеоувеличителей для комфортного просмотра.

При занятиях с обучающимися с нарушениями опорно-двигательного аппарата используются альтернативные устройства ввода информации и другие технические средства приема/передачи учебной информации в доступных формах, мобильной системы обучения для людей с инвалилностью.

#### 14. Оценочные материалы и методические рекомендации по организации изучения лиспиплины

#### 14.1. Содержание оценочных материалов и методические рекомендации

Для оценки степени сформированности и уровня освоения закрепленных за дисциплиной компетенций используются оценочные материалы в составе:

### 14.1.1. Тестовые задания

1. Одним из основных методов в функциональном программировании является суперпозиция функций. Рассматриваются суперпозиции функций CAR и CDR. Дан список (setq x `(a s (d) f g)). Что вернет функция (caddr x)?

1)  $((d) f g)$  $2)$  (a s)

 $3) s$ 

 $4)$  (d)

2. Что будет получено в результате вызова следующей суперпозиции базовых функций языка Лисп: (cons (car `(1 2 3)) `(+ 2 6)) ?

 $1) (1 2 3 8)$ 

 $2) (1 + 2 6)$ 

- $3)(18)$
- $4)(1.8)$

3. Для разветвления вычислений в функциональном языке Лисп используется условное предложение COND. Задан список (setq x  $(1)(2)$  3 (4))). Что будет получено в результате работы следующего выражения

 $\left(\text{cond }((\text{null } x) 0) ((\text{atom }(\text{car } x)) 1) ((\text{eq }(\text{cadr } x) (2)) 2) (t 3)\right)?$ 

 $1)0$ 

 $2)1$ 

 $3)2$ 

 $4)3$ 

4. В основе всех функциональных языков лежит лямбда-исчисление в том смысле, что все функциональные программы можно преобразовать в лямбда-выражение. Что выдаст следующее лямбда-выражение, описанное на языке Лисп?

 $((\text{lambda}(x y) (\text{cond} ((\text{zero} x) (* y y)) ((\langle x 0)(+y y) ) (t (+ x y)))) (+ -10 2) (+ 2 10))$  $1) 24$ 

 $2)4$ 

 $3)$  Nil

 $4)144$ 

5. Программа на функциональном языке Лисп представляет собой последовательность вычислимых выражений. Что будет выдано программой в результате следующей последовательности вызова вычислимых выражений?

 $>(setq x 10)$  $10$  $>(defun f(x y) (+ (* x x) y))$  $\mathbf{F}$  $>(f23)$ 

 $\gamma$  $1) 103$  $2) 10$  $3)7$ 4) error

6. Механизм рекурсивного вызова является одним из основных принципов функционального программирования. Что выполняет следующая рекурсивная функция, аргументом которой является список?

 $(\text{defun } q(z) \text{ (cond } ((\text{null } z) \text{ nil}))$ 

 $(t$  (append [q (cdr z)] [list (car z)]) )))

1) переставляет послелний элемент списка в начало:

2) меняет первый и последний элемент списка местами;

3) переставляет первый элемент списка в конец списка;

4) переставляет элементы списка в обратном порядке.

7. Любая рекурсивная функция должна иметь терминальные ветви (определяющие правило останова) и рекурсивные ветви. Какое количество терминальных ветвей содержит следующая рекурсивная функция?

```
(\text{defun } q(z) \text{ (cond } ((\text{null } z) \text{ nil}))((null (cdr z)) 0)((not (numberp (car z))) nil)(t + \lceil * (car z)(cadr z) \rceil (q (cddr z) \rceil)))1)12) 23)34)4
```
8. Функции, которые не формируют новые списки, а изменяют структуру существующих списков, называются разрушающими. Чему будет равен Y в результате следующей последовательности вызова вычислимых выражений с использованием разрушающей функции?

 $(setq x '(2 3))$  $(setq y (cons 1 x))$  $( \text{rplaca } x 7 )$  $V - ?$  $1) (1 2 3)$  $2) (1 7)$  $3)7$  $4) (173)$ 

9. Любой функциональный язык содержит функционалы: функции, имеющие аргументы, значением которых являются функции. Что будет получено в результате работы следующего функпионала?

(mapcar 'length ' $((1 2 3)(a s d f)(4 5))$ )  $1)$  (3 4 2)  $2)$  (3 2 1)  $3)(243)$  $4)$  Nil

10. Использование механизма циклов вместо рекурсии позволяет экономить память и строить, зачастую, более эффективные программы. Что будет получено в результате работы следующего вычислимого выражения с использованием цикла?

 $(\text{let } ((x 0)(y \text{ nil}))(\text{loop } (\text{setq } x (+ 1 x))(\text{setq } y (\text{cons } x y))(\text{cond}((= x 5)(\text{return } y))))$ 

 $1) 5$  $2)$  nil  $3)(54321)$  $4) (1 2 3 4 5)$ 

11. Применение функционалов в программе основано на том, что программы и данные в языках функционального программирования представляются одинаково. Определена функция SUM, аргументом которой является список, а результат работы – сумма элементов списка.

Что будет получено в результате работы следующего функционала, где функция SUM рассматривается как аргумент другой функции?

(maplist `sum  $(1 2 3 4 5)$ )  $1) 15$  $2)$  (15 14 12 9 5)  $3)(59121415)$  $(12345)$ 

12. Основная структура данных в языках функционального программирования - списки. По сути, любая функция на языке Лисп является функцией обработки списков. Какой список свойств получится в результате выполнения следующей последовательности вычислимых выражений?

 $\left( \text{setf} \left( \text{get} \right) x + \text{setf} \left( \text{get} \right) y + \text{setf} \left( \text{get} \right) y + \text{setf} \left( \text{get} \right) y + \text{setf} \left( \text{get} \right) y + \text{setf} \left( \text{get} \right) y + \text{setf} \left( \text{get} \right) y + \text{setf} \left( \text{get} \right) y + \text{setf} \left( \text{get} \right) y + \text{setf} \left( \text{get} \right) y + \text{setf} \left( \text{get} \right) y + \text{setf} \left$  $\text{(setf (get 'as 'v2) '(2))}$  $(setf (get 'as 'v3) '(3))$  $\left( \text{setf} \left( \text{get} \text{ as } v1 \right) (1) \right)$ 1)  $(v4 4 v3 3 v2 2 v1 1)$  $2)$  (v1 1 v3 3 v2 2 v4 4) 3)  $(v4 (4) v2 (2) v3 (3) v1 (1))$ 4) (v1 (1) v3 (3) v2 (2) v4 (4))

13. Особый вид списков, используемых в языке Лисп – ассоциативные списки, элементами которых являются точечные пары. Какой ассоциативный список получится в результате работы следующей функции: (pairlis '((a) (b) (c)) '(1 2 3) ())?

1)  $((c. 3)(b. 2)(a. 1))$  $2) (c 3 b 2 a 1)$ 3)  $((a \cdot 1)(b \cdot 2)(c \cdot 3))$ 4)  $((a 1)(b 2)(c 3))$ 

14. Фундаментальной операцией над объектами в логическом программировании является механизм унификации - сопоставление термов и переменных. Проанализируйте, унифицируемы ли следующие предикаты?

Pred 1(X, Y, Y) ? Pred 1(5, 10, 12)

 $1)$   $\Pi$ a

2) Нет: переменные и константы не сравнимы

3) Нет: в предикате не может быть две одинаковые переменные

4) Нет. одна переменная не может иметь два разных значения

15. Задана следующая последовательность предикатов.  $F(0,1)$ .  $F(1,2)$ .  $F(2,3)$ .  $F(3,4)$ .  $Pr(X, Y) := f(X, Z), f(Z, Y).$ Чему будут равны значения переменных А и Z в результате следующего вопроса: ? –  $pr(0,A)$ ,  $pr(A,Z)$ . 1)  $A=1$ ,  $Z=2$ 

 $2)$  A=1, Z=3  $3)$  A=3, Z=4 4) Нет решения

16. Приведенная ниже процедура описывает следующее знание: «Мэри любит всех животных, кроме змей».

Love (mary,  $X$ ) :- snake( $X$ ), fail. Love (mary, X) :- animal(X), not(snake(X)). Перепишите процедуру, убрав отрицание, используя при необходимости механизм отсече-

ния.

1) Love (mary,  $X$ ) :- snake $(X)$ , fail, !. Love (mary,  $X$ ) :- animal( $X$ ). 2) Love (mary,  $X$ ) :-!, snake $(X)$ , fail. Love (mary,  $X$ ) :- animal(X). 3) Love (mary,  $X$ ) :- snake $(X)$ , !, fail. Love (mary,  $X$ ) :- animal(X). 4) Love (mary,  $X$ ) :- snake $(X)$ ,!. Love (mary,  $X$ ) :- animal(X).

17. Рекурсия – это способ задания функции путем определения каждого его значения в терминах ранее определенных значений. Рекурсивный механизм является мощнейшим инструментом построения программ в логическом программировании. Что выполняет следующая рекурсивная процедура, аргументом которой является список?

 $a(1, 1)$ .

 $a ([X | XT], P)$ :-  $a (XT, P1), P = P1*X$ .

1) перемножает элементы списка, стоящие на нечетных позициях;

2) перемножает элементы списка, стоящие на четных позициях;

3) перемножает элементы списка, не равные нулю;

4) перемножает элементы списка.

18. Задана следующая рекурсивная процедура:  $Q([1, 0).$  $Q([X], X)$ .  $Q([X, Y], N) - Q(Y, N), N=N1+X.$ Чему будет равно Х в результате следующего вопроса? ?-  $q([3,1,5,2,6], X)$ .  $1) 14$  $2) 5$  $3)8$  $4)3$ 

19. Язык логического программирования Пролог создан для задач анализа и понимания естественного языка. Как можно определить предикат внук $(X, Y)$  через предикат родитель $(X, Y)$ , основываясь на понятиях родственных отношений?

1) Внук $(X, Y)$ :-родитель $(X, Y)$ , родитель $(X, Y)$ . 2) Внук $(X, Y)$ :-родитель $(X, Z)$ , родитель $(Z, Y)$ .

3) Внук $(X, Y)$ :-родитель $(X, X)$ , родитель $(Y, Y)$ .

4) Внук $(X, Y)$ :-родитель $(Z, X)$ , родитель $(Z, Y)$ .

20. Работа программы в логическом программировании основана, прежде всего, на обработке существующих фактов. Лана база фактов: животное(<наименование>,<ареал>,<количество особей>). Как будет выглядеть предикат, формирующий список, элементами которого являются <количество особей> по всем животным?

- 1) findall( $\kappa$ ивотное(, X)).
- 2) findsll(X, животное( $\_$ ,  $\_$ X), X).
- 3) findall  $(X, x \times B)$  ( $X, Y \times C$ ),  $X$ ),  $L$ ).
- 4) findall(X, животное(, L),  $[X|L]$ ).

## 14.1.2. Экзаменационные вопросы

Раздел "Функциональное программирование"

1. Особенности функционального программирования. Требования к строго функциональному языку.

- 2. Лисп. Особенности и достоинства.
- 3. Основные объекты языка Лисп: s-выражения, атомы, списки.
- 4. Внутреннее представление списков.
- 5. Понятие функции. Префисная нотация. Описание функций в Лиспе.
- 6. Базовые функции Лисп: QUOTE, EVAL, CAR, CDR, CONS.
- 7. Предикаты. Разница предикатов EQ и EQUAL.
- 8. Функция COND. Суперпозиции CAR, CDR.
- 9. Функции LIST, CONS, APPEND. Разница в работе.
- 10. Функции LIST, CONS, APPEND. Разница во внутреннем представлении.
- 11. Лямбда-выражения и определение новых функций.
- 12. Рекурсивные функции. Терминальная и рекурсивная ветви.
- 13. Правила записи рекурсивных функций. Несколько терминальных ветвей.
- 14. Передача параметров. Глобальные и локальные переменные.
- 15. Разрушающие функции.
- 16. Функционалы. Отображающие и применяющие функционалы.
- 17. Блочные функции.
- 18. Циклические предложения.
- 19. Списки свойств.
- 20. Ассоциативные списки.

Раздел "Логическое программирование"

- 1. Концепция логического программирования. Механизмы Пролога.
- 2. Логика высказываний. Логика предикатов. Примеры и различия.
- 3. Пролог. Объекты (термы) и утверждения (предикаты).
- 4. Объекты Пролога: простые и сложные термы. Переменные и константы.
- 5. Общая структура программы на Прологе. Описание сложных термов.
- 6. Правила построения предикатов (факты, предложения, процедуры).
- 7. Унификация термов.
- 8. Поиск решения. Понятие резольвенты. Завершение поиска.
- 9. Рекурсия и итерации. Отложенные вычисления.
- 10. Отсечение. Правило применения. Примеры.
- 11. Списки: представление списков, возможные операции над списками.
- 12. Работа со списками: предикаты APPEND, MEMBER.
- 13. Работа с базой фактов. Предикат FINDALL.
- 14. Встроенные предикаты: ввод/вывод, преобразование типов, работа со строками.
- 15. Работа с динамической базой фактов. Хранение фактов в файле.
- 16. Технологии программирования: метод «образовать и проверить», циклы и повторения.
- 17. Графы: возможные способы представления.
- 18. Бинарные деревья.
- 19. Сортировки.

20. Грамматики: виды грамматик, реализация грамматик на Прологе.

## 14.1.3. Темы контрольных работ

Контрольная работа выполняется в формате лабораторной работы "Основы языка Пролог. Создание простейших функций", описанной в учебно-методическом пособии по дисциплине

## **14.1.4. Темы лабораторных работ**

Рекурсивные функции Функционалы Разработка программ Работа с базой фактов

## **14.1.5. Темы курсовых проектов / курсовых работ**

Варианты предметных областей, для которых должна быть создана автоматизированная система:

- 1. Расписание движения автобусов по Томской области (Томску).
- 2. Расписание авиаперелетов (по миру).
- 3. Расписание движения железнодорожного транспорта.
- 4. Расписание приема врачей в поликлинике.
- 5. Работа риэлтерской компании.
- 6. Кулинария
- 7. Учебный план направления.
- 8. Работа ресторана/кафе меню, цены и т.п.
- 9. Лекарственные растения.
- 10. Библиотека (для изданий обязательно год издания).
- 11.Книжный магазин (для книг обязательно цена).
- 12. Флористика.
- 13. Продажа автомобилей.
- 14. Аптека (лекарства состав, стоимость, количество).
- 15. Страхование (виды страхования, стоимость, длительность и т.п.).
- 16. Налогообложение физических лиц (зарплата, недвижимость …).
- 17. Работа ЖКХ (виды услуг, стоимость).
- 18. Работа мебельного салона (продажа, изготовление).
- 19. Работа турагентства.
- 20. Баскетбол (команды, соревнования, рейтинги).
- 21. Работа ателье по пошиву одежды.
- 22. Шахматы
- 23. Многофункциональный центр.
- 24. Биатлон (соревнования, рейтинги личные и командные).
- 25. Кинофильмы (жанры, актеры, рейтинги…).
- 26. Банки (кредиты, вклады расчеты).
- 27. Кадровый состав предприятия (подразделения, штаты, оклады…).
- 28. Материально-техническая база предприятия (транспорт, здания/ сооружения, мебель,

оборудование,…)

- 29. Кинотеатр
- 30. Музыка
- 31. Продажа автозапчастей
- 32. Футбол (соревнования, рейтинги личные и командные).
- 33. Оптика

### **14.1.6. Методические рекомендации**

Темы для самостоятельного изучения:

- 1. Циклы и блочные функции.
- 2. Обработка и хранение знаний: свойства символов, ассоциативные списки.
- 3. Грамматики.
- 4. Вычислительные задачи, головоломки.

### **14.2. Требования к оценочным материалам для лиц с ограниченными возможностями здоровья и инвалидов**

Для лиц с ограниченными возможностями здоровья и инвалидов предусмотрены дополнительные оценочные материалы, перечень которых указан в таблице 14.

Таблица 14 – Дополнительные материалы оценивания для лиц с ограниченными возможностями здоровья и инвалидов

| $\epsilon$                                            |                                                                                                    |                                            |
|-------------------------------------------------------|----------------------------------------------------------------------------------------------------|--------------------------------------------|
| Категории                                             | Виды дополнительных оценочных                                                                                  | Формы контроля и оценки                    |
| обучающихся                                           | материалов                                                                                                    | результатов обучения                       |
| С нарушениями<br>слуха                                | Тесты, письменные самостоятельные<br>работы, вопросы к зачету,<br>контрольные работы                           | Преимущественно письменная<br>проверка     |
| С нарушениями                                         | Собеседование по вопросам к зачету,                                                                            | Преимущественно устная проверка            |
| зрения                                                | опрос по терминам                                                                                              | (индивидуально)                            |
| С нарушениями<br>опорно-<br>двигательного<br>аппарата | Решение дистанционных тестов,<br>контрольные работы, письменные<br>самостоятельные работы, вопросы к<br>зачету | Преимущественно дистанционными<br>методами |
| С ограничениями по                                    | Тесты, письменные самостоятельные                                                                              | Преимущественно проверка                   |
| общемедицинским                                       | работы, вопросы к зачету,                                                                                      | методами исходя из состояния               |
| показаниям                                            | контрольные работы, устные ответы                                                                              | обучающегося на момент проверки            |

### **14.3. Методические рекомендации по оценочным материалам для лиц с ограниченными возможностями здоровья и инвалидов**

Для лиц с ограниченными возможностями здоровья и инвалидов предусматривается доступная форма предоставления заданий оценочных средств, а именно:

- в печатной форме;
- в печатной форме с увеличенным шрифтом;
- в форме электронного документа;
- методом чтения ассистентом задания вслух;
- предоставление задания с использованием сурдоперевода.

Лицам с ограниченными возможностями здоровья и инвалидам увеличивается время на подготовку ответов на контрольные вопросы. Для таких обучающихся предусматривается доступная форма предоставления ответов на задания, а именно:

- письменно на бумаге;
- набор ответов на компьютере;
- набор ответов с использованием услуг ассистента;
- представление ответов устно.

Процедура оценивания результатов обучения лиц с ограниченными возможностями здоровья и инвалидов по дисциплине предусматривает предоставление информации в формах, адаптированных к ограничениям их здоровья и восприятия информации:

### **Для лиц с нарушениями зрения:**

- в форме электронного документа;
- в печатной форме увеличенным шрифтом.

## **Для лиц с нарушениями слуха:**

- в форме электронного документа;
- в печатной форме.

### **Для лиц с нарушениями опорно-двигательного аппарата:**

- в форме электронного документа;
- в печатной форме.

При необходимости для лиц с ограниченными возможностями здоровья и инвалидов процедура оценивания результатов обучения может проводиться в несколько этапов.